# **Dealer Account Access Setup Form**

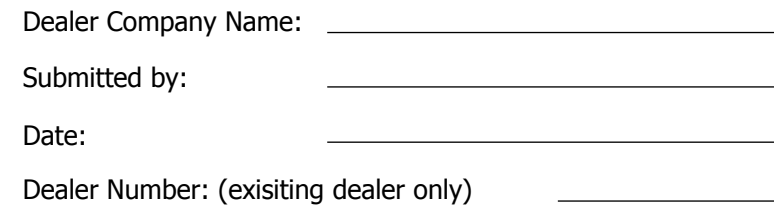

The Cen-Signal Account Access Portal is designed as a powerful tool to keep dealers connected to their accounts whether you are in the office or out in the field. **We strongly encourage all of our dealers to make use of these tools for quicker access to accounts for checking activity and placing accounts on test.**

All user logins will have access to the Boldnet Mobile App, as well as, the Boldnet Neo dealer portal and each user can be set to a different level to prevent unauthorized editing of the account.

The **Boldnet Mobile App** does not allow editing but is a perfect tool for the technician in the field. The technician will have access to basic account information and the ability to test and check signals.

The **Boldnet Neo Portal** is an easy to use site that will allow you to test accounts, check signals, and run reports. The ability to edit accounts is an available option. The Dashboard will quickly let you know of accounts that are experiencing troubles such as low battery, power failure and late to test. The platform for the portal is built on HTML5 meaning that it can be used on various devices such as PC, laptops, and tablets.

## **User Set Up Information**

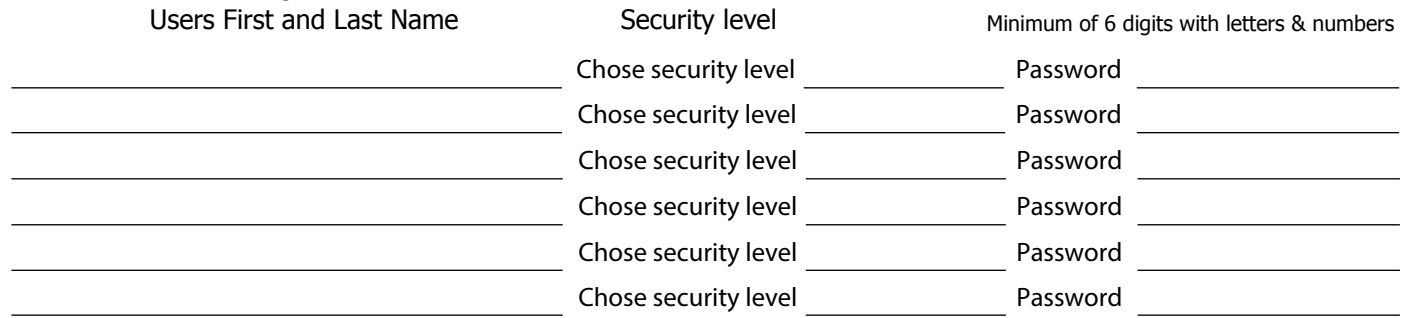

Every user should have their own login for user tracking and employee changes as needed.

Once you have submitted this information to Data Entry, they will enter it and respond with your user name.

#### **Setting up Boldnet Mobile**

You may download the app by visiting your app store and search/download "Boldnet Mobile". Once downloaded you will need to configure the app before you will be able to login.

Step 1:

press the "config" button after the app is open.

enter the server address as "dealers.censignal.com" and the server name of "censignal".

press the "back" button and make sure that "censignal" is selected as the server and you may log in.

#### **Accessing Boldnet Neo Portal**

You may type in<https://dealers.censignal.com/manitou> or simply visit our website at [https://www.censignal.com/dealers.](https://www.censignal.com/dealers)

### **2033 Hamilton Road** UUFX S2629 EF0000005 **Columbus, GA 31904** AL138 **800-554-1101**